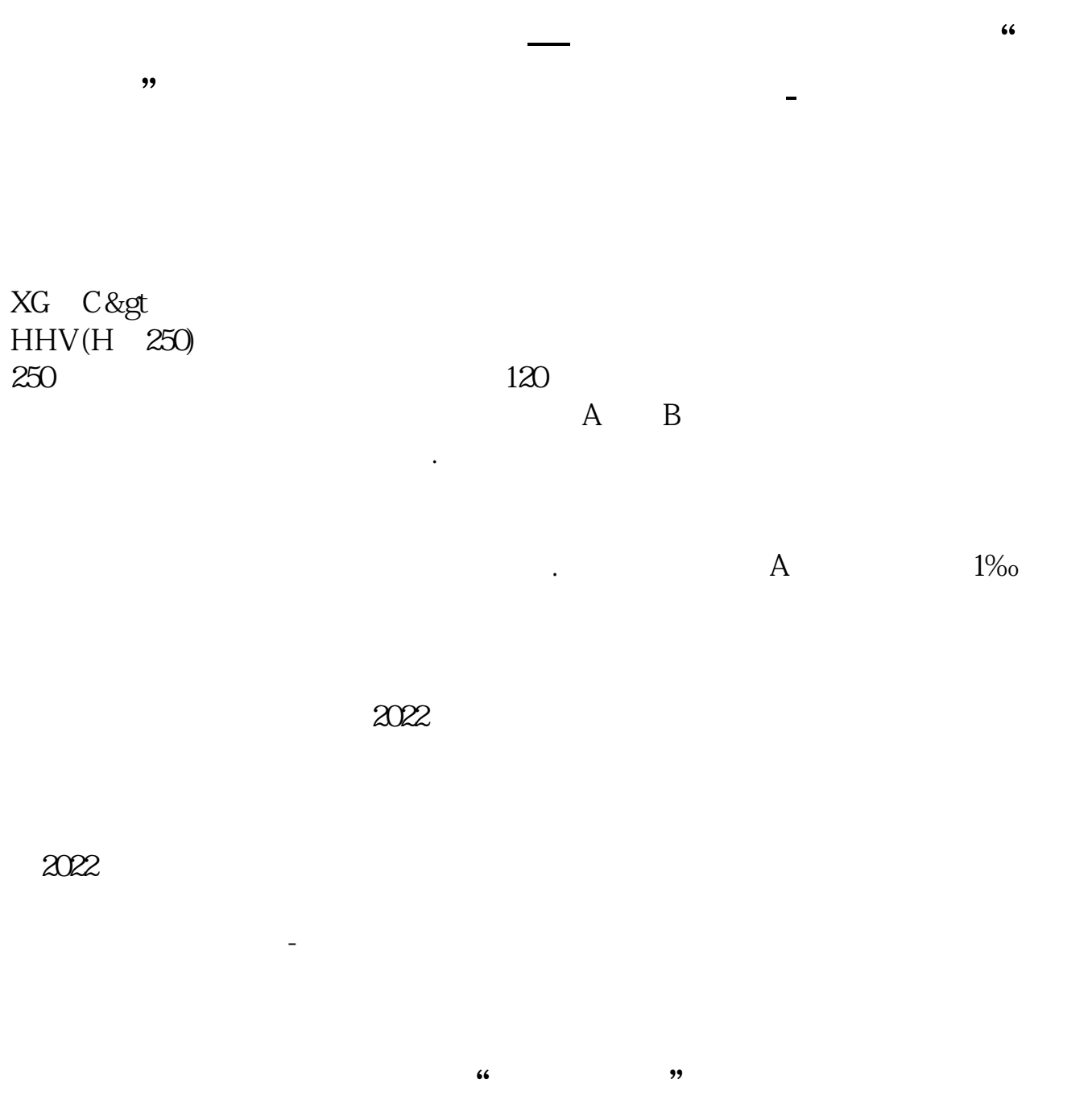

 $K$ ?  $\blacksquare$  $\mathbb{R}$  , and  $\mathbb{R}$  , and  $\mathbb{R}$  , and  $\mathbb{R}$  , and  $\mathbb{R}$  , and  $\mathbb{R}$  , and  $\mathbb{R}$  , and  $\mathbb{R}$  , and  $\mathbb{R}$  , and  $\mathbb{R}$  , and  $\mathbb{R}$  , and  $\mathbb{R}$  , and  $\mathbb{R}$  , and  $\mathbb{R}$  , and  $\mathbb{R}$  , ? 操作说明 ??· 技术指标选股

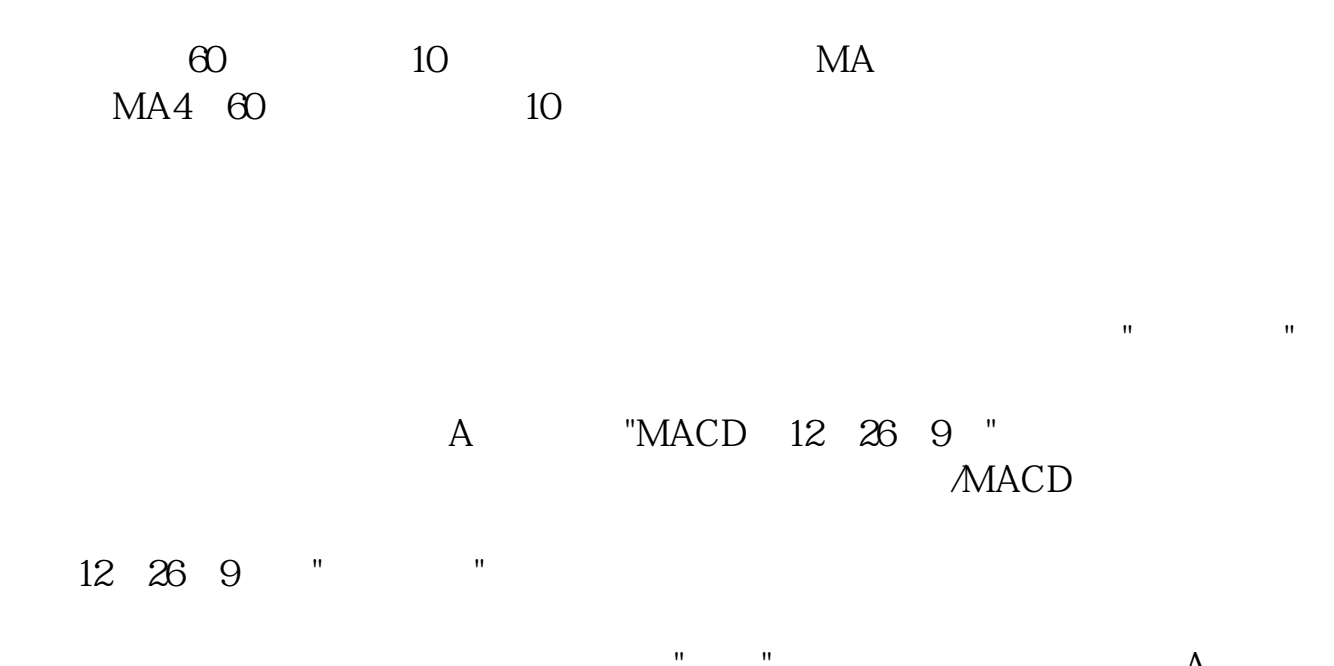

 $\mathbb{R}$  and  $\mathbb{R}$  and  $\mathbb{R}$  and  $\mathbb{R}$  $A$ 

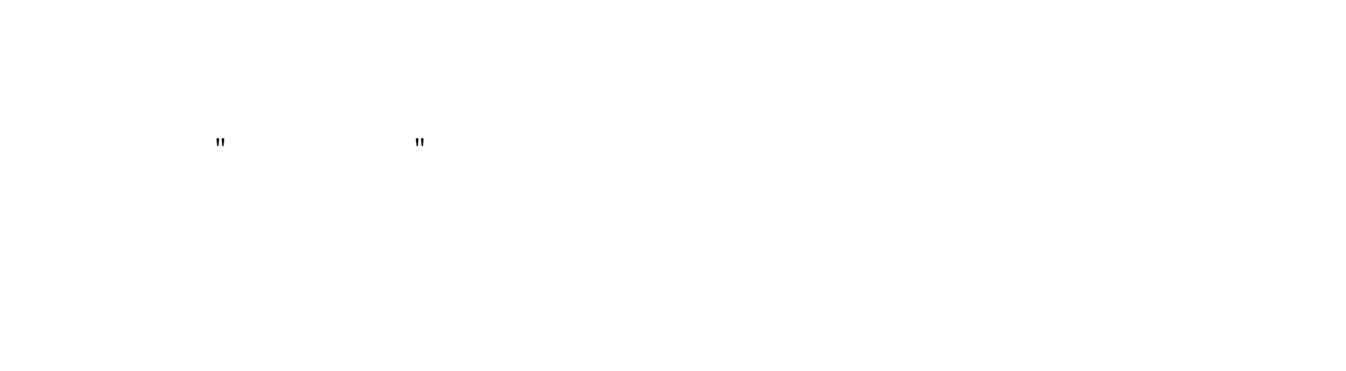

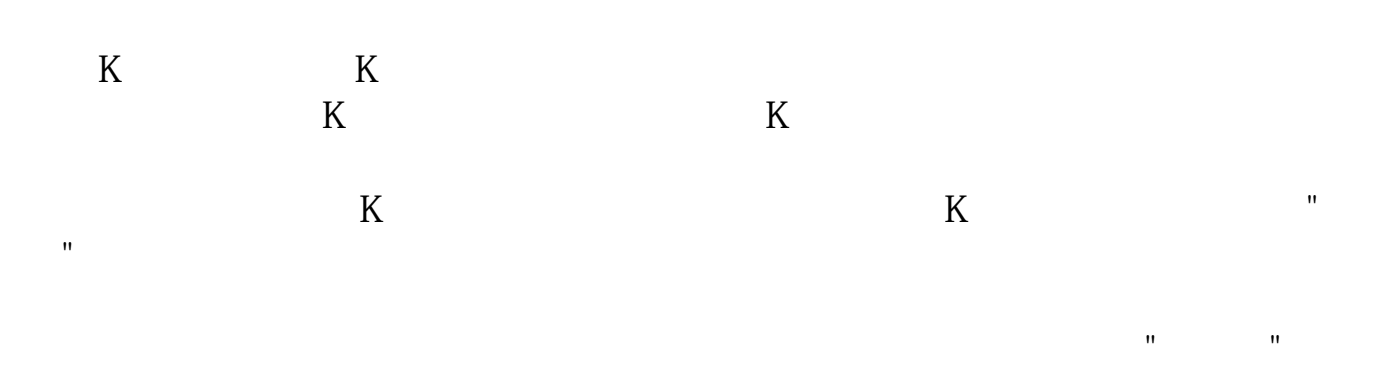

"条件或"的方式组合,从而生成更多的选股方法。

 $\,$  K  $\,$ 

**七、通过货币的现在分词形式的现在分词形式** 

## $CROSSMA(C 120 C)$

## **09**

99。

 $1$  99  $99$ 

**六、广发证券软件如何选出突破60线的股票**

 $\Theta$ 

#!NwL!#

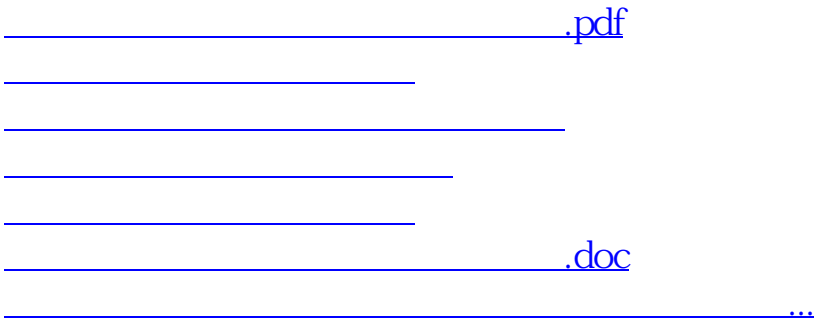

<https://www.gupiaozhishiba.com/read/27409353.html>